## OLIS Data Collection | Adoption Process | 3.0 Implementation

## 3.11 Go-Live Planning & Go-Live

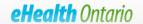

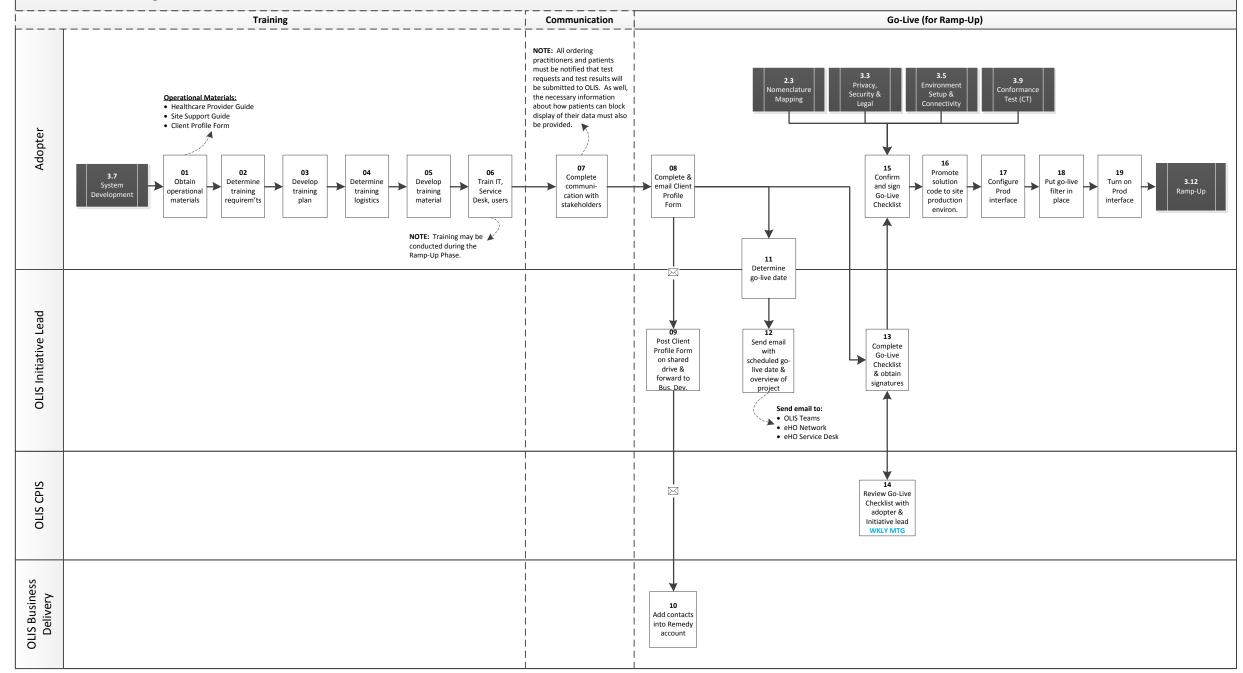